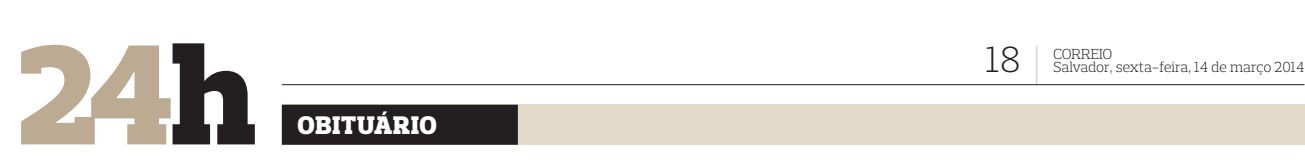

# OBITUÁRIO

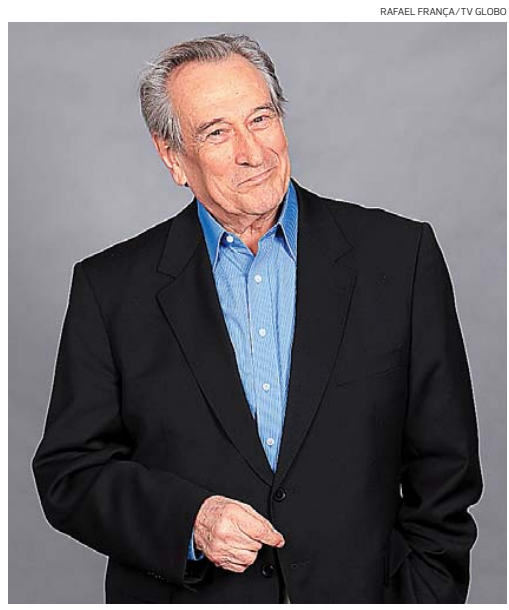

**Paulo Goulart morreu aos 81 anos, após lutar cinco contra doença renal**

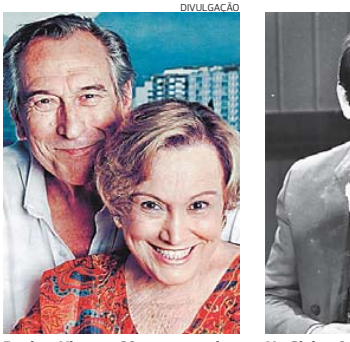

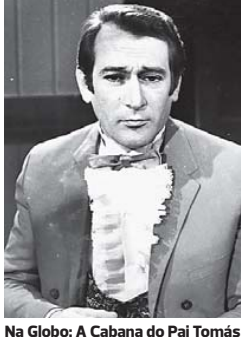

TV GLOBO/DIVULGAÇÃO

**Paulo e Nicette, 60 anos casados**

### **PREFEITURA MUNICIPAL DE IPIRÁ**<br>CNPJ N: 14.042.659/0001-15 **EXPLO N: 14.042.659/0001-15<br>AVISO DE CHAMAMENTO PUBLICO**

O Prefeito Municipal de Ipirá, Estado da Bahia, no uso de suas prerrogativas legais e<br>considerando o disposto na Resolução CD/FNDE nº 26/2013, vem realizar Chamada Pública para Aquisição de Gêneros Álimentícios para alimentação escolar diretamente<br>da Agricultura Familiar para o ano de 2014. Os interessados deverão apresentar a documentação para habilitação e proposta de preço no dia 31/03/14 às 14 hs na sala<br>de Licitação. Ipirá (Ba) 13/03/14 - Ademildo Sampaio Almeida - Prefeito

**C PMI**, comunica que abriu licitação TP 03/2014, para Conclusão da construção da<br>escola pró-infância do povoado de Ipirazinho, a ser realizada no dia 31/03/14 às 10<br>hs na sala da COMPEL. Ipirá. 13/03/14. Murilo Tadeu da S

**PREFEITURA MUNICIPAL DE TEODORO SAMPAIO<br>PRORROGACÃO DA LICITAÇÃO PREGÃO PRESENCIAL Nº 019/2014. A** Prefeitura Municipal de Teodoro Sampaio, torna público a prorropação de prasada més de la filóxidade entra in<br>1918/2014, referente à Contratação de empresa especializada no formecimento de<br>Unidades de consumo para atender do órgão competente não ter publicado nos Jomais de grande circulação, o recebimento,<br>abertura das propostas e disputas de preços acontecera no dia 26 de março de 2014.<br>Permanece inalterada e em vigor as demais condições e

### PREFEITURA MUNICIPAL DE BURITIRAMA<br>AVISO DE ABERTURA **TOMADA DE PRECOS N.º012/2014**

Objeto: Contratação de empresa para realização das obras de engenharia de eficientização das Cital, que serão custeadas com recursos próprios do município. Abentura: 31,03.2014, as 05.00 horas. - AVISO DE ABERTURA - TOMADA formedido de acordo com a necessidade do Município. Abertura: 03.04.2014, as 09:00 horss.<br>AVISO DE ABERTURA – TOMADA DE PREÇOS N.º0182014 – Objeto: Contratação de empresa<br>para formedimento de presse a caessórios de borrach

# **Paulo Goulart morre em São Paulo vítima de complicações de câncer**

**LUTO** O ator Paulo Goulart morreu ontem em São Paulo, aos 81 anos, devido a complicações em decorrência de um câncer renal avançado, contra o qual lutava havia cinco anos. O enterro está marcado para hoje, no Cemitério da Consolação, às 14h, na capital paulista. Goulart era casado há 60 anos com a atriz Nicette Bruno. O casal tinha três filhos: as atrizes Beth Goulart e Bárbara Bruno e o ator Paulo Goulart Filho. "Foi um final dolorido, mas uma passagem muito em paz, com muito amor. Estava de mãos dadas com ele porque nosso amor é eterno. Então, estaremos juntos sempre", comentou Nicette. Beth Goulart falou sobre a coincidência entre o dia da morte do pai e o aniversário do irmão: "Ele escolheu uma data especial, que é o aniversário do meu irmão, hoje. Aproveitou a data de um nascimento para outro renascimento. O nascimento agora para a vida espiritual, que acreditamos que é eterno". Paulo Goulart, batizado Paulo Afonso Miessa, nasceu em 9 de janeiro de 1933 em Ribeirão Preto, interior de São Paulo. Quando ingressou no rádio, passou a usar o sobrenome do tio, o radialista Airton Goulart. Entrou no rádio por causa do pai, que possuía uma emissora em Olímpia, no in-

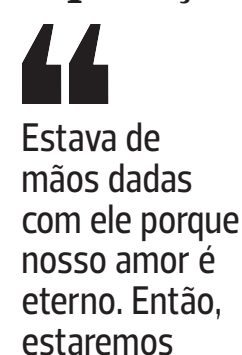

**Nicette Bruno,** atriz, viúva de Paulo Goulart

juntos sempre

terior paulista. Lá, Paulo foi DJ, operador e locutor. Quando se mudou para a capital paulista, para estudar Química Industrial, fez um teste para a rádio Tupi, onde tentou ser locutor, mas não foi aprovado no teste. Foi aí que o diretor Oduvaldo Vianna deu a ele uma oportunidade como ator de radionovelas, em 1951. Goulart conheceu Nicette em 1952, quando ela procurava um galã para atuar ao seu lado numa peça. Pouco depois, os dois começaram a namorar e permaneceram casados por toda a vida. A primeira novela de Goulart foi Helena, de

1952, de Manoel Carlos, na TV Paulista. Em seguida, passou pelas emissoras Continental, Tupi, Rio e Excelsior até chegar à Globo, onde estreou em A Cabana do Pai Tomás (1969), onde fez também Verão Vermelho e Uma Rosa com Amor. Em 1977, Goulart voltou à Tupi para atuar em Éramos Seis. Nos anos 80, de volta à Globo, atuou em Plumas e Paetês (1980), Jogo da Vida (1981), Transas e Caretas (1984), Roda de Fogo (1986) e Fera Radical (1988). Em 1993, viveu um de seus papéis mais marcantes: o vilão Donato, de Mulheres de Areia, inimigo de Tonho Da Lua. Em 1995, fez As Pupilas do Senhor Reitor, seu único papel no SBT. Na Band, fez A Idade da Loba (1995) e O Campeão (1996). Em seguida, voltou para a Globo, de onde não sairia mais. Lá, fez Zazá (1997), Esperança (2002), e América (2005). Também participou das minisséries O Auto da Compadecida (1999), Aquarela do Brasil (2000), Um Só Coração (2004), JK (2006) e Amazônia (2007). Já em tratamento contra o câncer neste ano, Paulo participou das gravações do filme O Tempo e o Vento, adaptação para o cine-ma do clássico de Érico Veríssimo. Em 2011, esteve na série Louco por Elas e na novela Morde & Assopra.

## SEPULTAMENTOS EM SALVADOR

#### - **Aidil Maria Santos Silva,** de Cachoeira, morreu aos 63 anos. Bosque da Paz.

- **Florenisse Muniz Barretto,** soteropolitana, morreu aos 79 anos Jardim da Saudade.

- **Carlinda de Santana Santos,** soteropolitana, morreu aos 93 anos. Jardim da Saudade.

- **Antonio Marcos Calmon Vieira,** de Itaparica, morreu aos 68 anos. Jardim da Saudade.

- **Geovane Silvani Santana de Almeida,** soteropolitano, morreu aos 28 anos. Campo Santo.

- **Auires Dias da Encarnação,** soteropolitano, morreu aos 57 anos. Campo Santo.

- **Elza Dias de Souza,** de Jaguaripe, morreu aos 103 anos. Campo Santo

- **Francisco Dudovitz,** soteropolitano, morreu aos 69 anos. Campo Santo.

- **Isaltina de Souza Veloso,** de Nazaré, morreu aos 96 anos. Campo Santo.

- **Valdice Franca Santos,** soteropolitano, morreu aos 73 anos. Campo Santo.

- **Synval da Costa Lima,** natural de Feira de Santana, morreu aos 91 anos. Jardim da Saudade.

# Tribunal Regional do Trabalho - 5ª Região AVISO DE LICITAÇÃO

**PREGÃO ELETRÓNICO N.º 005/2014** PROCESSO nº 09.53.14.0013-35. OBJETO: Contratação de serviço de manutenção corretiva do sistema de proteção contra descargas atmosféricas.<br>LOCAL: Ambiente eletrônico no sítio da internet <u>www.l**icitacoes-e.com.br**,</u> provido pelo Banco do Brasil S/A. ABERTURA: Dia 27 de março de 2014, às 14 horas (horário de Brasília). EDITAL: Disponível no mesmo endereço eletrônico.<br>Salvador, 13 de março de 2014. CLARISSA MONTEIRO MIRANDA – Pregoeira.

**PREFEITURA MUNICIPAL CONDUCT AND SERVE TRANSIGE AND RESULTADO DA CONCORRÊNCIA N° 001/2014<br>A CPL de Pinda - BACONT fulcio na Lei 8.666/93 e alterações posteriores, toma público<br>aos interessados o Resultado da Licitação, so** 

A Pregoeira da PMP/BA, com fulcro nas Leis n.º 10.520/02 e Lei 8.666/93, torna<br>público aos interessados o Resultado da Licitação, sob a modalidade PP nº 009/2014.<br>Que a empresa VIA OESTE COMÉRCIO DE VEÍCULOS E PEÇAS LTDA -

**EXERE TURA MUNICIPAL DE AMERICA DOURADA**<br> **EXERENTIVA MUNICIPAL DE AMERICA DOURADA**<br> **EXERENT DE COntratante:** Prefeitura Municipal de América Dourada. Contratado: ABC<br>
Construção Civil Lita - ME, inscrita no CNPJ ao m<sup>3</sup> CODEVASF e o município de América Dourada – Bahia. Valor Global do Contrato: R\$<br>647.859.42 (seiscentos e quarenta e sete mil oitocentos e cinquenta e nove reais e quarenta e dois centavos). Data assinatura contrato: 20/02/2014 Signatários: Joelson<br>Cardoso do Rosário – Contratante. Renato Garrido Medeiros – Contratado. PREGÃO<br>PRESENCIAL Nº 019/2014 - A Prefeitura Municinal de América da Comissão de Pregão torna público que realizará às 09:30 hs do dia 26/03/2014,<br>Pregão Presencial destinado a aquisição de caçambas para Prefeitura Municipal de<br>América Dourada/BA. Os interessados poderão adquirir o edita às 12:00 h na Prefeitura Municipal de América Dourada/BA, Ramonn Rabelo de Andrade Pregne